# МІНІСТЕРСТВО ОСВІТИ І НАУКИ УКРАЇНИ НАЦІОНАЛЬНИЙ АВІАЦІЙНИЙ УНІВЕРСИТЕТ

Факультет міжнародних відносин Кафедра комп'ютерних мультимедійних технологи

> ЗАТВЕРДЖУЮ Голова приймальной ко Максим **отучтый**  $27$  »  $\kappa$ Bimers 2023 p.

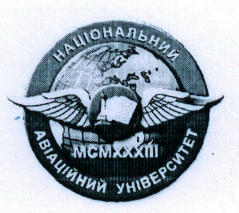

#### Система менеджменту якості

#### **ПРОГРАМА**

#### фахового іспиту

за освітньою програмою підготовки фахівців з вишою освітою освітнього ступеня «Магістр»

Галузь знань: Спеціальність:  $O\Pi$ :

18 «Виробництво та технології» 186 «Видавництво та поліграфія» «Технології електронних мультимедійних видань»

> Програму рекоменловано кафедрою комп'ютерних мультимедійних технологій Протокол № 10 від 04.04.2023

СМЯ НАУ ПФІ 15.01.07(09) - 01 - 2023

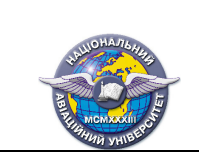

### **ВСТУП**

**Мета** фахового іспиту – визначення рівня знань за напрямами професійної діяльності та формування контингенту студентів, найбільш здібних до успішного опанування дисциплін відповідних освітніх програм. Вступник повинен продемонструвати фундаментальні, професійно-орієнтовні знання та уміння, здатність вирішувати типові професійні завдання, передбачені програмою вступу.

Фаховий іспит проходить у письмовій формі у вигляді **теоретичних питань та практичного завдання на основі теоретичних питань.**

Фаховий іспит проводиться упродовж **2-х** академічних годин.

Організація фахового іспиту здійснюється відповідно до Положення про приймальну комісію Національного авіаційного університету.

## **ПЕРЕЛІК ТЕМАТИКИ ПИТАНЬ**

з дисциплін,

які виносяться на фаховий іспит за освітньою програмою підготовки фахівців з вищою освітою освітнього ступеня «Магістр»

# **1. ТЕХНОЛОГІЇ ЕЛЕКТРОННИХ МУЛЬТИМЕДІЙНИХ ВИДАНЬ**

- 1. Дати оцінку потрібної кількості кадрів для створення рухомого зображення.
- 2. Навести правила розміщення вихідних відомостей електронних видань.
- 3. Визначити особливості відображення на комп'ютері анімації.
- 4. Охарактеризувати вимоги, структуру та способи навігації електронних видань.
- 5. Навести порядок підготовки сценаріїв на стороні клієнта у WWW.
- 6. Проаналізувати технології створення веб-сторінок.
- 7. Проаналізувати елементи технології підготовки та виробництва електронних книг.
- 8. Проаналізувати види/типи інтерфейсів користувачів.
- 9. Охарактеризувати особливості відображення на комп'ютері відеоінформації.
- 10. Визначити призначення сценаріїв і таблиці стилів.
- 11. Проаналізуйте організацію онлайнових інформаційних сервісів?
- 12. Визначити лінії поведінки при підготовці сценаріїв і впровадженні інтерактивності.
- 13. Визначити технологічні особливості створення мультимедійних нелінійних презентацій з використанням хмарного програмного забезпечення Prezi.
- 14. Проаналізувати доступність мультимедійних електронних видань.
- 15. Визначити мету та вказати способи реалізації приєднання сценаріїв.

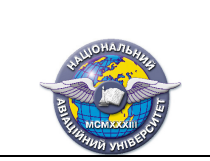

# **2. ЦИФРОВА ОБРОБКА АУДІО- ТА ВІДЕОІНФОРМАЦІЇ**

- 1. Що таке дискретизація аналогового звукового сигналу, якою є оптимальна частота дискретизації аналогового звукового сигналу?
- 2. Що таке елайсинг цифрового звукового сигналу, коли він виникає, які існують методи для його попередження?
- 3. Охарактеризуйте поняття «частота дискретизації» та «рівень квантування» звукового сигналу.
- 4. Що таке дискретна дельта-функція (функція Кронекера) та послідовність дискретних дельта-функцій? Для чого використовується послідовність дискретних дельта-функцій?
- 5. Які види цифрових фільтрів ви знаєте, в чому основні переваги та недоліки цифрових фільтрів у порівнянні з аналоговими фільтрами?
- 6. Чим відрізняються фільтри з кінцевою та нескінченною імпульсними характеристиками?
- 7. Які існують дві основні форми реалізації цифрових рекурсивних фільтрів? Наведіть приклади структурних схем, які відповідають обом формам реалізації цифрових рекурсивних фільтрів.
- 8. Що таке стиснення звукових даних із втратою якості? За рахунок яких чинників можливе стиснення звукових даних із втратою якості? Наведіть приклади форматів стиснення звукових даних із втратою якості.
- 9. Поясніть, з якою метою здійснюється цифрова обробка зображень?
- 10. Охарактеризуйте з якою метою здійснюється реставрація та поліпшення зображень?
- 11. Поясніть, для чого потрібна фільтрація зображень.
- 12. Поясніть необхідність стиснення відеоінформації. На яких принципах базується стиснення відеоінформації?
- 13. Охарактеризуйте поняття «цифровий відеопотік». Поясніть правила стиснення цифрових відеопотоків.
- 14. Охарактеризуйте недоліки стиснення відеоінформації.
- 15. Опишіть переваги і недоліки стиснення відео з втратами та без втрат.

## **ПРАКТИЧНА ЧАСТИНА**

## **3. ТЕХНОЛОГІЯ ЕЛЕКТРОННИХ МУЛЬТИМЕДІЙНИХ ВИДАНЬ**

1. Створіть веб-сторінку, що складається з заголовків першого та другого рівня і двох абзаців, у яких буде по два речення, розміщених на різних рядках. Колір тексту першого абзацу має бути червоним, а другого синім. При наведенні курсору на перший абзац, з'являється підказка "Я перший абзац", а при наведенні на другий - "Я другий абзац".

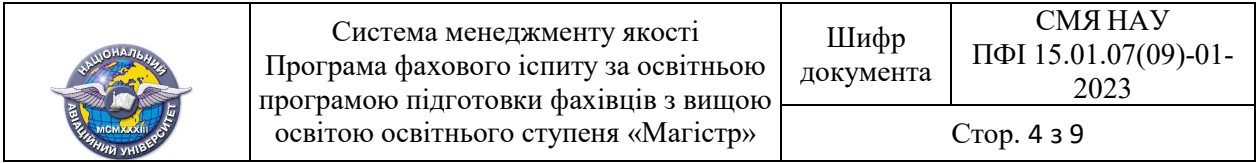

- 2. Створіть веб-сторінку, яка містить заголовок першого та другого рівня і два речення, що належать до одного абзацу, але розташовані на різних рядках. Зробіть так, щоб друге речення не відображалася у вікні браузера.
- 3. Створіть веб-сторінку, що складається з заголовків першого та другого рівня і трьох абзаців, у яких буде по два речення, розміщених на різних рядках. Другий абзац вирівняти по правому краю та виділити курсивом.
- 4. Створіть веб-сторінку, що складається з заголовків першого та другого рівня. Створіть найпростішу таблицю, що складається із трьох колонок та трьох рядків. Комірки таблиці повинні мати обрамлення, перший рядок таблиці виділити сірим фоном.
- 5. Створіть найпростішу веб-сторінку, що складається з заголовків першого та другого рівня, яка міститиме два параграфи з пропозиціями: «Здійснити перехід на головну сторінку сайту можна тут http://kmmt.nau.edu.ua/» та «Завантажити програму вступного іспиту, можна тут http://fmv.nau.edu.ua/wpcontent/uploads/2021/03/186 B.pdf». Останні слова у реченнях мають бути текстовими гіперпосиланнями. У другому випадку використовуйте підказку "Завантаження почнеться автоматично!".
- 6. Створіть веб-сторінку, що складається з заголовків першого та другого рівня і трьох абзаців, у яких буде по два речення, розміщених на різних рядках. Другий абзац вирівняти по правому краю та виділити курсивом.
- 7. Створіть веб-сторінку, що складається з заголовків першого та другого рівня і трьох абзаців. Другий абзац вирівняти по центру, збільшити розмір шрифта на 2 позиції та виділити жирним.
- 8. Створіть веб-сторінку, що складається з заголовків першого та другого рівня. Розмістіть на сторінці довільне зображення. Справа від зображення помістіть текстову інформацію до нього.
- 9. Створіть веб-сторінку, що складається з заголовків першого та другого рівня і трьох абзаців, у яких буде по два речення, розміщених на різних рядках. Другий абзац виділити курсивом, надати йому обрамлення та сірий фон.
- 10. Створіть веб-сторінку, що складається з заголовків першого та другого рівня. Розмістіть на сторінці текст «Кафедра комп'ютерних мультимедійних технологій запрошує на навчання» та додайте відео-файл http://kmmt.nau.edu.ua/wp-content/uploads/2021/01/kmmt-reklama-2020.mp4.
- 11. Створіть веб-сторінку, що складається з заголовків першого та другого рівня і дворівневого списку. Перший рівень повинен бути нумерованим, другий – маркерованим. Кожний рівень повинен містити не менше трьох позицій.
- 12. Створіть веб-сторінку, що складається з заголовків першого та другого рівня. Розмістіть на сторінці довільне зображення з підписом. Надайте зображенню обрамлення та зробіть його гіпертекстовим посиланням.
- 13. Створіть веб-сторінку з шаблоном макету, що містить ряд з трьох однакових колонок між елементами <header> і <footer>. Хедер та футер виділити синім фоном. Колонкам надати обрамлення та сірий фон.

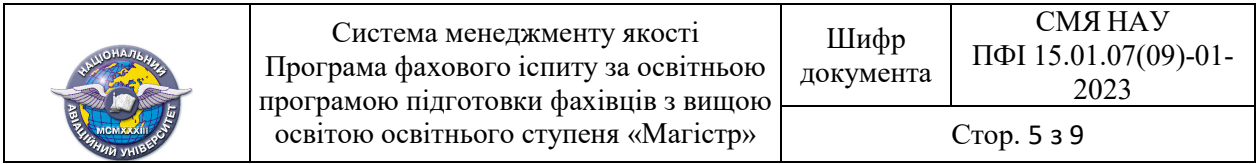

- 14. Створіть веб-сторінку, що складається з заголовків першого та другого рівня. Створіть таблицю, що складається із трьох колонок та п'яти рядків. Об'єднати у другому стовпці попарно комірки другого і третього та четвертого і п'ятого рядків. Комірки таблиці повинні мати обрамлення, перший рядок таблиці виділити сірим фоном.
- 15. Створіть веб-сторінку з шаблоном макету, що містить ряд з елементів  $\leq$ section> і  $\leq$ aside> у пропорції три до одного між елементами  $\leq$ header> і <footer>. Кожний окремий елемент сторінки виділити окремим фоном.

### **СПИСОК ЛІТЕРАТУРИ**

для самостійної підготовки вступника до фахового іспиту

## **ТЕХНОЛОГІЇ ЕЛЕКТРОННИХ МУЛЬТИМЕДІЙНИХ ВИДАНЬ**

#### *Основна:*

1. Бородкіна І.Л., Бородкін Г.О. Web-технології та Web-дизайн : застосування мови HTML для створення електронних ресурсів: навчальний посібник. – К.: "Видавництво Ліра-К", 2020. – 212 с.

2. Deepanjali Mishra, Yuangshan Chuang. Learning How to Learn Using Multimedia. Springer Nature Singapore, 2021 р. 195 р.

3. Minhua Ma, Andreas Oikonomou. Serious Games and Edutainment Applications, Volume II. Springer International Publishing, 2018 р. 702 р.

#### *Додаткова:*

1. Пасічник В.В., Пасічник О.В., Угрин Д.І. Веб-технології [підручник] – Львів: "Магнолія 2006", 2018. – 336 с.

2. Трофименко О. Г. Веб-технології та веб-дизайн: навч. посібник / О.Г. Трофименко, О.Б. Козін, О.В. Задерейко, О.Є. Плачінда. – Одеса : Фенікс, 2019. – 284 с.

3. D. Scott McCrickard, Michael Jones, Timothy L. Stelter. HCI Outdoors: Theory, Design, Methods and Applications (Human–Computer Interaction Series). Springer Nature, 2020. 340 р.

### **ЦИФРОВА ОБРОБКА АУДІО- ТА ВІДЕОІНФОРМАЦІЇ**  *Основна:*

1. Цифрова обробка сигналів: навчальний посібник / Рибальченко М.О., Єгоров О.П., Зворикін В.Б. – Дніпро: НМетАУ, 2018. – 79с.

2. Основи комп'ютерної обробки музики та мови. Конспект лекцій: навчальний посібник / Продеус А.М. – Київ: КПІ ім. Ігоря Сікорського, 2022. – 324с.

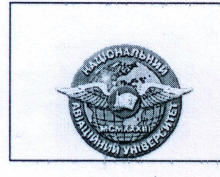

Система менеджменту якості Програма фахового іспиту за освітньою програмою підготовки фахівців з вищою освітою освітнього ступеня «Магістр»

**СМЯ НАУ** Шифр ПФІ 15.01.07(09)-01документа 2023 Стор. 6 з 9

#### Додаткова:

1. Digital Audio Signal Processing / Udo Zölzer. - John Wiley & Sons, 2022. - 416p. 2. Моделювання та обробка відеозображень: навч.-метод. посіб. / Лавер В.О. -Ужгород: ПП «АУТДОР - ШАРК», 2021. - 51 с.

#### Програму розробили:

Завідувач кафедри

Професор

Доцент

Олександр БОБАРЧУК - Микола МЕЛЕШКО Світлана ГАЛЬЧЕНКО

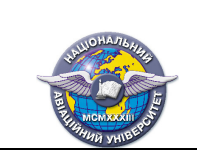

*ЗРАЗОК білету фахового іспиту* 

## МІНІСТЕРСТВО ОСВІТИ І НАУКИ УКРАЇНИ НАЦІОНАЛЬНИЙ АВІАЦІЙНИЙ УНІВЕРСИТЕТ Факультет міжнародних відносин Кафедра комп'ютерних мультимедійних технологій

 ЗАТВЕРДЖУЮ Декан факультету \_\_\_\_\_\_\_\_\_ Юрій ВОЛОШИН

Освітній ступінь: Магістр

Галузь знань: 18 «Виробництво та технології» Спеціальність: 186 «Видавництво та поліграфія» ОП: «Технології електронних мультимедійних видань»

#### **Фаховий іспит**  Білет № **1**

**Завдання 1.** Дати оцінку потрібної кількості кадрів для створення рухомого зображення.

**Завдання 2.** Що таке дискретизація аналогового звукового сигналу, якою є оптимальна частота дискретизації аналогового звукового сигналу?

**Завдання 3.** Створіть веб-сторінку, що складається з заголовків першого та другого рівня і двох абзаців, у яких буде по два речення, розміщених на різних рядках. Колір тексту першого абзацу має бути червоним, а другого синім. При наведенні курсору на перший абзац, з'являється підказка "Я перший абзац", а при наведенні на другий - "Я другий абзац".

Схвалено на засіданні кафедри комп'ютерних мультимедійних технологій (Протокол № 10 від 04. 04. 2023р.)

Завідувач кафедри **Франціяна Слександр БОБАРЧУК** 

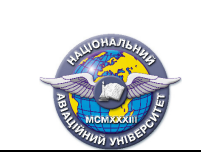

Стор. 8 з 9

# **РЕЙТИНГОВІ ОЦІНКИ**

#### **Виконання окремих завдань фахового іспиту**

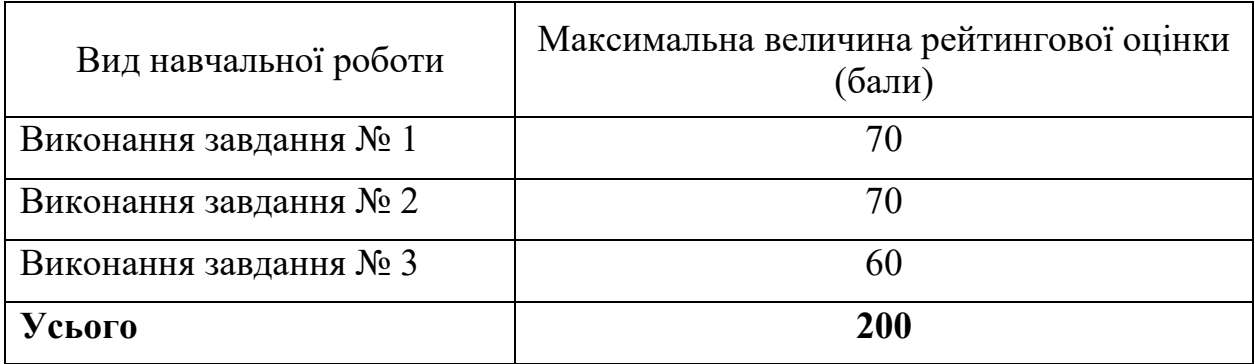

## **Відповідність рейтингових оцінок у балах оцінкам за національною шкалою**

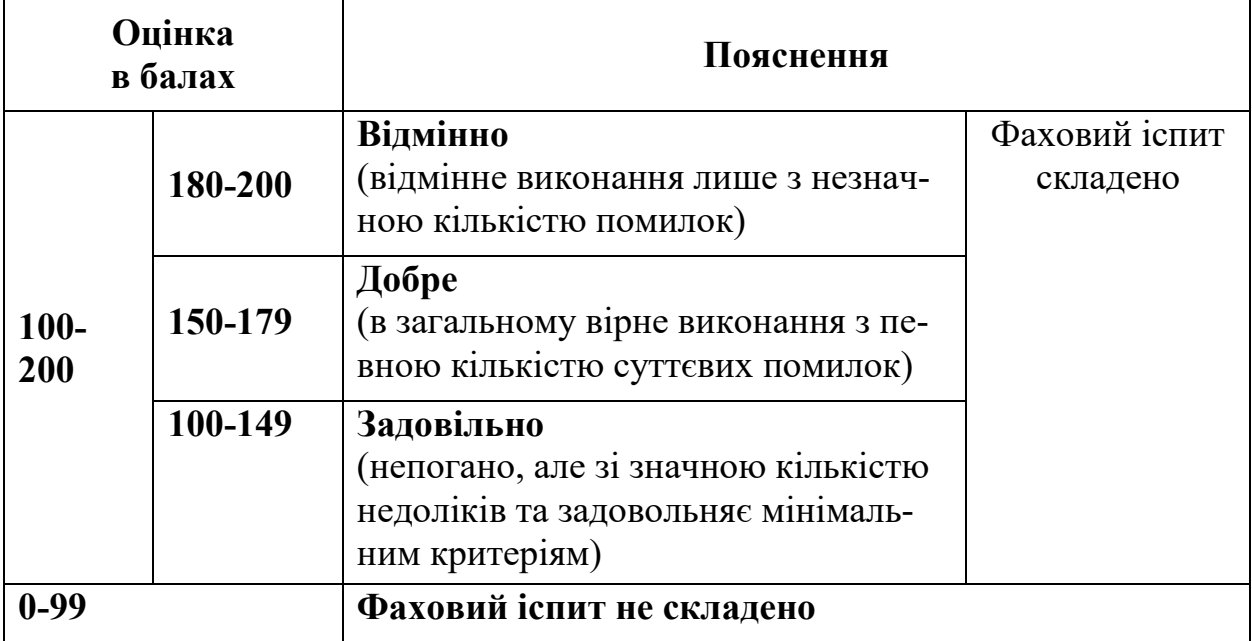

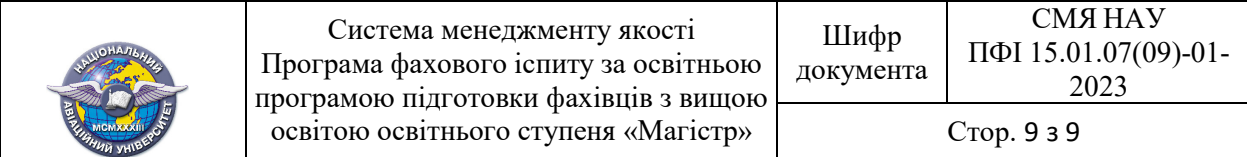

 $(\Phi 03.02 - 01)$ 

## **АРКУШ ПОШИРЕННЯ ДОКУМЕНТА**

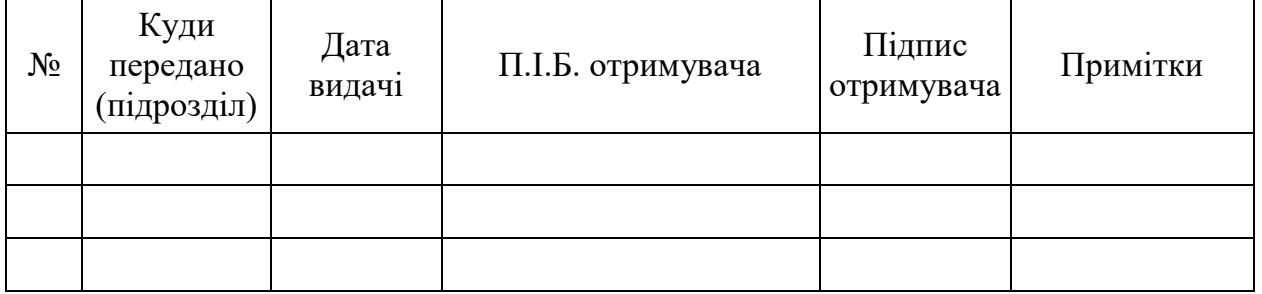

 $(\Phi 03.02 - 02)$ 

# **АРКУШ ОЗНАЙОМЛЕННЯ З ДОКУМЕНТОМ**

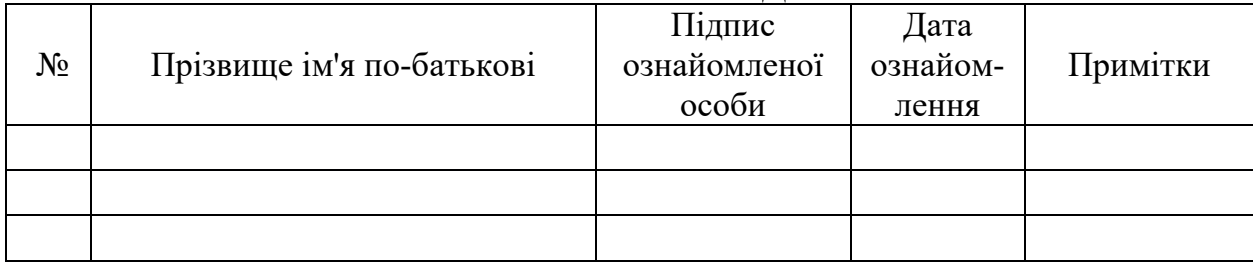

 $(\Phi\ 03.02-03)$ 

## **АРКУШ ОБЛІКУ ЗМІН**

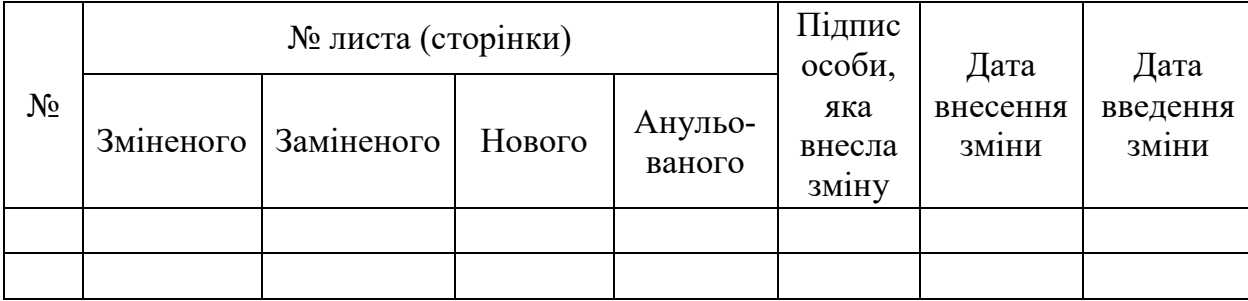

 $(\Phi 03.02 - 04)$ 

# **АРКУШ РЕЄСТРАЦІЇ РЕВІЗІЇ**

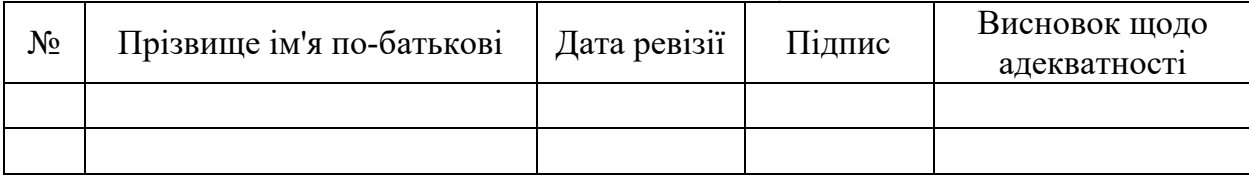

 $(\Phi\ 03.02 - 32)$ 

#### **УЗГОДЖЕННЯ ЗМІН**

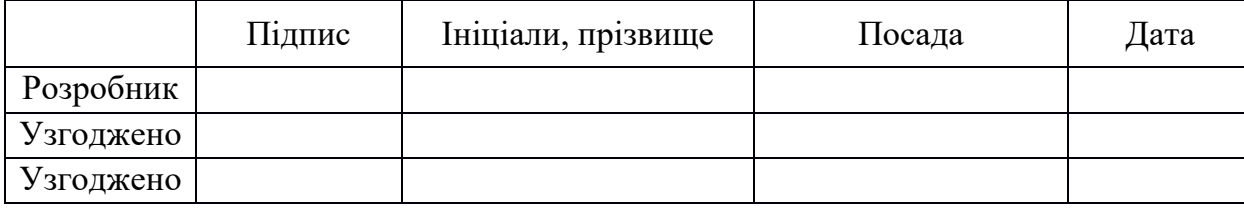